dr inż. Wojciech MUSIAŁ, email: wmusial@vp.pl mgr inż. Marta KORDOWSKA, email: marteczka.kordowska@vp.pl Politechnika Koszalińska

# **MODEL PRZESTRZENNY MOTOROWERU KOMAR TYP 230 WYKONANY PRZY WYKORZYSTANIU ZINTEGROWANEGO SYSTEMU KOMPUTEROWEGO CAD**

**Streszczenie:** Wykonano model przestrzenny 3D pierwszego w Polsce motoroweru Komar typ 230. Model 3D został opracowany przy wykorzystaniu komputerowo zintegrowanego systemu CAD oraz przedstawiono krótki rys historyczny powstania konstrukcji motoroweru.

**Słowa kluczowe:** CAD, modelowanie bryłowe 3D

## **THE SPATIAL MODEL OF MOPED KOMAR TYPE 230 MADE USING CAD-INTEGRATED**

**Abstract:** A model 3D spatial Poland's first motorcycle Komar type 230 The 3D model was created using computer-integrated CAD system and presents a brief history of the creation of motorcycle construction.

**Keywords:** CAD, Master Modeler 3D

## **1. WPROWADZENIE**

Pierwszy motorower o nazwie Komar model 230 wyprodukowany został przez Zjednoczone Zakłady Rowerowe w Bydgoszczy w roku 1960. Zespół konstruktorski składał się z trzech inżynierów, a mianowicie [5]:

- 1. Bronisława Kędzierskiego.
- 2. Andrzeja Kontzera.
- 3. Józefa Podlaskiego.

Zespół ten na przełomie lat 1957 – 1958 opracował konstrukcję motoroweru Komar typ 230. Podstawowym założeniem, jakie przyjęli polscy konstruktorzy pracujący nad motorowerem Komar, było opracowanie pojazdu o prostej konstrukcji oraz taniego w eksploatacji [5].

### **2. CEL MODELOWANIA**

Informacje historyczne o motorowerze Komar (oraz o innych zabytkowych polskich pojazdach) można znaleźć zarówno w internecie, jak i w specjalistycznych opracowaniach książkowych, których ostatnio pojawiło się wiele na polskim rynku wydawniczym. Celem tego artykułu nie jest ich powielanie, a jedynie przedstawienie współczesnych możliwości zintegrowanych systemów komputerowych wspomagających projektowanie CAD [1,2,3] w celu np. odwzorowania i opracowania modelu 3D tego już obecnie zabytkowego pojazdu. Systemy te dysponują ogromnymi możliwościami, z których mogą korzystać współcześni inżynierowie w celu wykonywania przestrzennych modeli, zarówno nowych konstrukcji, jak i w celu odświeżenia pamięci o typowych polskich konstrukcjach minionego XX w. Model Komara typ 230 opracowano przy pomocy fotografii, wykorzystując program CAD (Solid Works), wykorzystując modelowanie bryłowe i powierzchniowe.

## **3. MODEL MOTOROWERU KOMAR TYP 230**

W wyniku przeprowadzonych prac w wirtualnym środowisku systemu CAD, mających na celu wykonanie odzwierciedlenia rzeczywistego pojazdu jakim jest motorower Komar typ 230, otrzymano następujące wstępne modele:

a) strona prawa "Komarka"

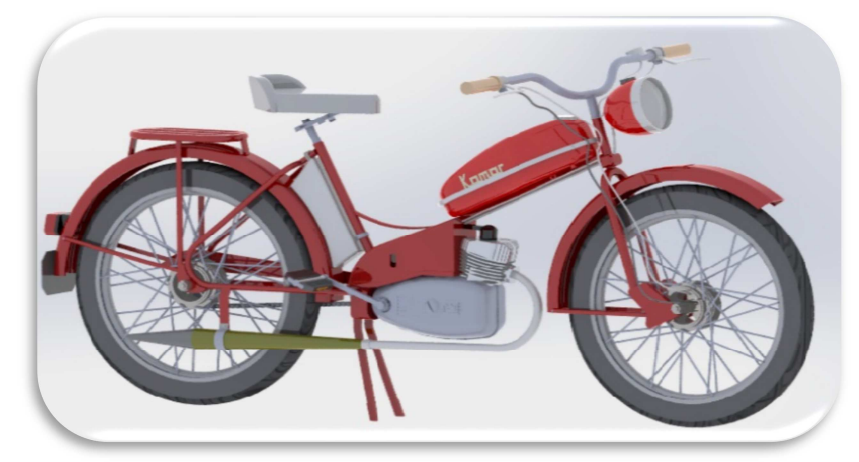

Rys. 1. Model 3D ukazujący budowę prawej strony motoroweru

b) strona lewa "Komarka"

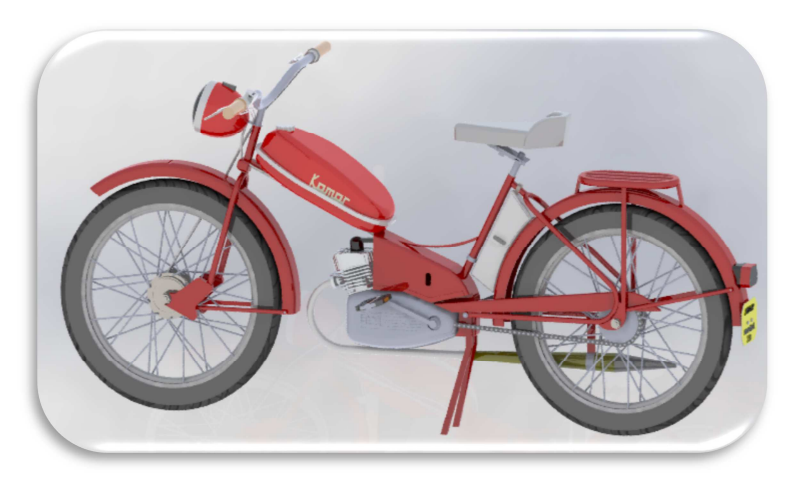

Rys. 2. Model 3D ukazujący budowę lewej strony motoroweru

#### c) przód "Komarka"

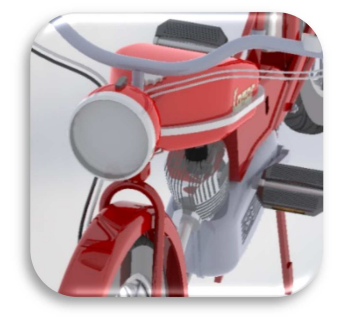

Rys. 3. Model 3D ukazujący budowę przodu motoroweru

d) układ napędowy "Komarka"

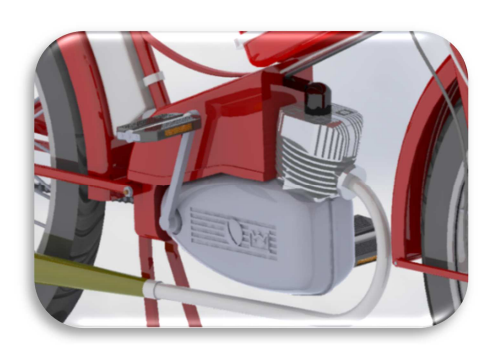

Rys. 4. Model 3D ukazujący budowę układu napędowego motoroweru

#### e) pozostałe elementy "Komarka"

Tab.1. Wybrane elementy motoroweru Komar typ 230

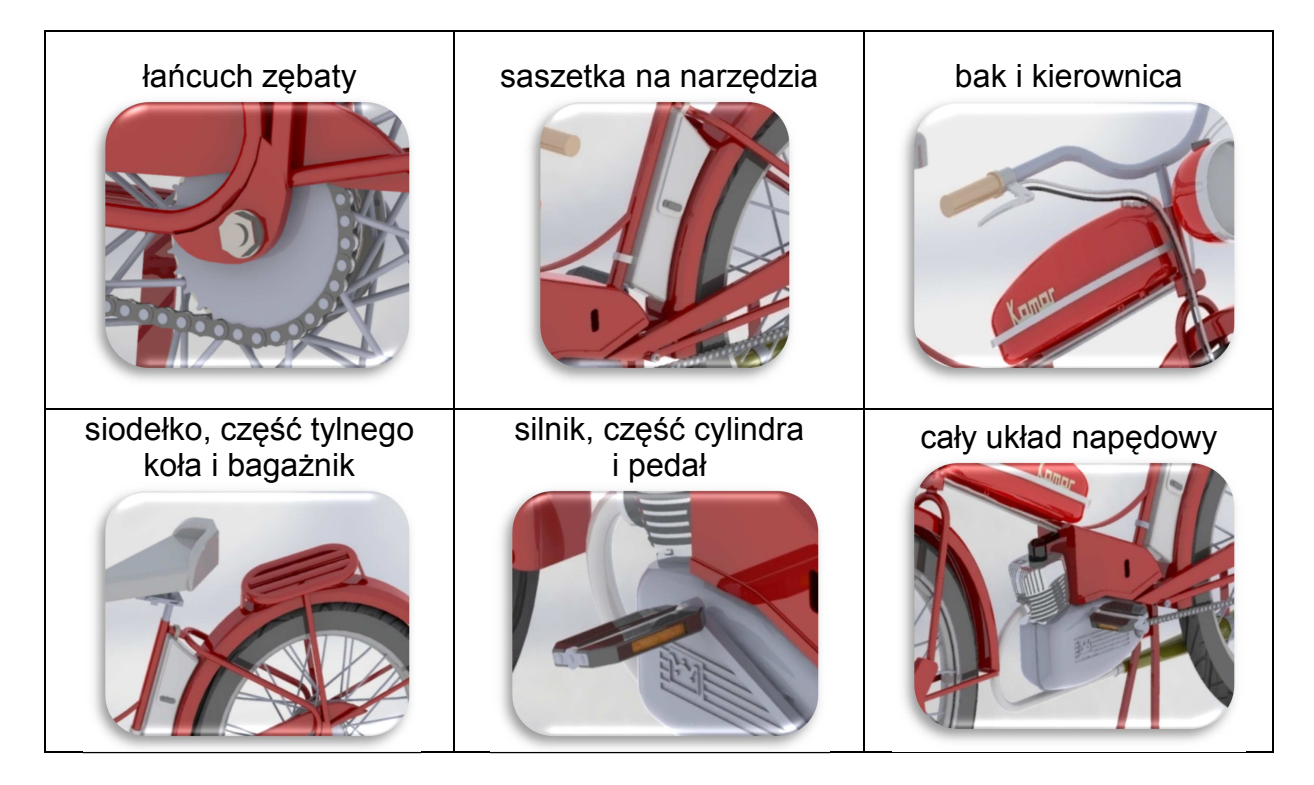

## **4. PORÓWNANIE MODELU MOTOROWERU KOMAR TYP 230 Z FOTOGRAFIĄ**

Wykonano także porównanie modelu ze zdjęciem. Za pomocą tego porównania ustalono, że należy wprowadzić korekty w poszczególnych częściach złożenia, właściwym byłoby zmodyfikowanie takich elementów jak na przykład: siodełko, wysokość kierownicy, nóżki podpierające motorower w trakcie postoju oraz kształt i wysokość mocowania zbiornika paliwa.

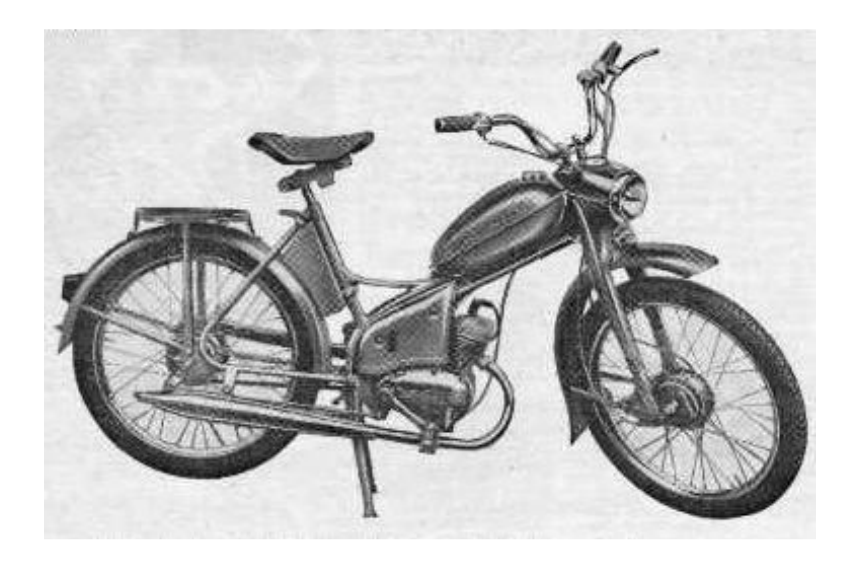

Rys. 5. Ilustracja motoroweru Komar typ 230 (instrukcja użytkownika)

Na rysunku 6. przedstawiono porównanie zdjęcia rzeczywistego pojazdu z modelem wykonanym w systemie komputerowego wspomagania projektowania CAD. Na rysunku zakreślono obszary niedokładności modelowania realizowanego bez wspomagania się rzeczywistą dokumentacją techniczną a jedynie oglądem zdjęć i rysunków analizowanego pojazdu.

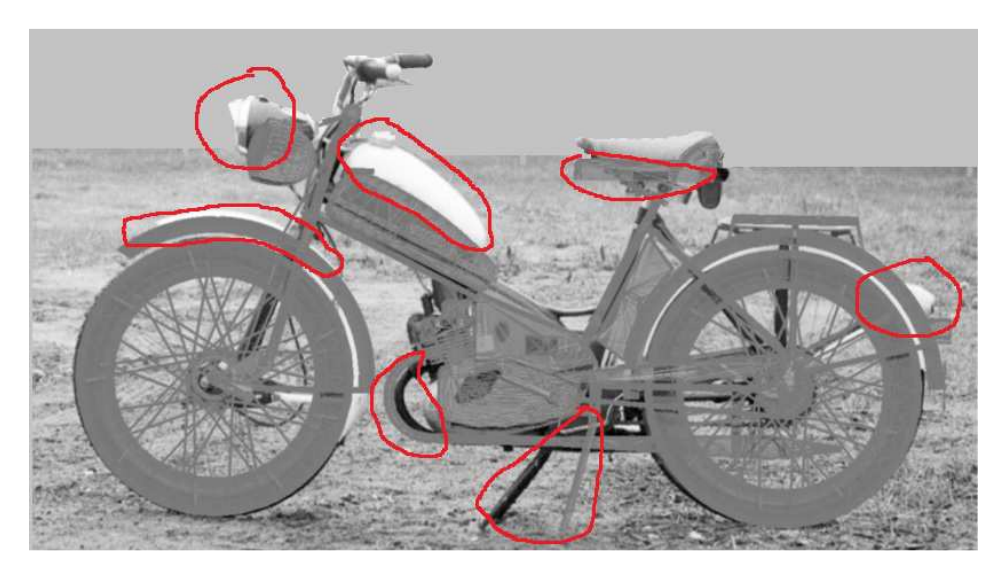

Rys. 6. Analiza błędów w modelowaniu po nałożeniu obrazu modelu na rzeczywiste zdjęcie motoroweru

## **5. WYKORZYSTANIE SKANERA 3D DO ANALIZY ODCHYŁEK GEOMETRII MODELU OD POWIERZCHNI RZECZYWISTEGO OBIEKTU**

Wykorzystanie skanerów 3D pozwala w sposób najbardziej obiektywny dokonywać pomiarów geometrii przestrzennej, szczególnie jeśli istotne jest dokonanie odwzorowania analizowanej geometrii (rys. 7).

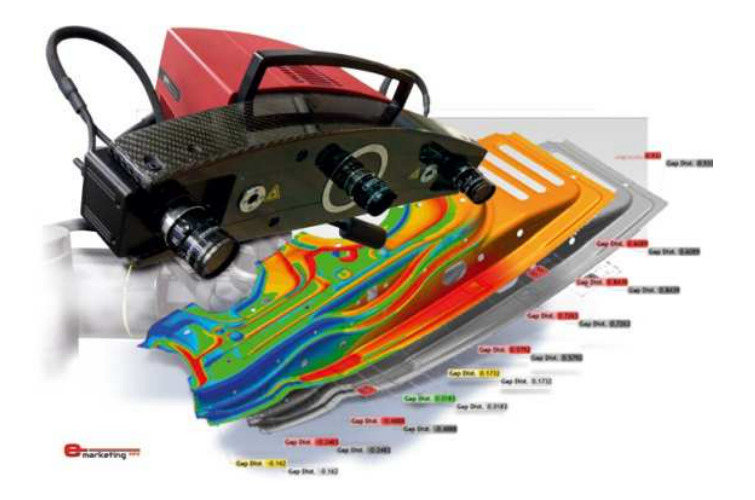

Rys. 7. Zastosowanie skanera przestrzennego umożliwia przeprowadzenie analizy mapy odchyłek względem rzeczywistego obiektu a zaprojektowanym modelem wirtualnym [6] http://www.eskanowanie3d.pl/

Model przestrzenny 3D pojazdu wykonany na podstawie zdjęć jest proporcjonalny i w większości pokrywa się z geometrią rzeczywistego obiektu, ale nie jest doskonałym jego odzwierciedleniem. Istnieje możliwość poprawy modelu na podstawie pliku graficznego, tak jak zaprezentowano to na rysunku 6. Jednak będzie to porównanie umożliwiające analizę dwuwymiarową. Wydaje się więc, że najlepszym rozwiązaniem będzie zastosowanie skanowania przestrzennego w celu odwzorowania poszczególnych części analizowanego obiektu. Jedynym mankamentem tej metody jest konieczność posiadania rzeczywistego obiektu. Ponieważ zastosowanie skanera umożliwia dokonanie weryfikacji modelu wirtualnego poprzez nałożenie zeskanowanego obrazu na wykonany model wirtualny 3D [6]. Wykorzystanie odpowiednich narzędzi informatycznych, współpracujących z systemem skanowania, umożliwia zidentyfikowanie błędów i odchyłek kształtu, co z kolei pozwala na dokonanie korekty na modelu wirtualnym 3D. Oczywiście najlepszym rozwiązaniem jest dokonanie skanowania całego kompletnego modelu danego pojazdu a następnie opracowanie modelu powierzchniowego i bryłowego w wirtualnym środowisku CAD. Jednak nie zawsze istnieje możliwość dysponowania kompletnym obiektem (pojazdem historycznym). Metoda skanowania może być jednak przydatna również wtedy, gdy obiekt uległ częściowemu zniszczeniu (np. zdeformowany bak paliwa na niewielkiej powierzchni). Wówczas możliwe będzie odtworzenie również poprzez skanowanie i zastosowanie odpowiednich narzędzi umożliwiających analizę deformacji na podstawie dobrze zachowanego adekwatnego fragmentu analizowanego obiektu [4].

Oprogramowanie GOM Inspect współpracujące ze skanerami, ułatwia wymianę i weryfikacie danych, a także umożliwia ich analize w dowolnym miejscu analizowanego obiektu. Dzięki szerokiemu zakresowi wykorzystania, Professional i GOM Inspect Professional pomaga patrząc na problem nieco szerzej, sprostać zadaniom kontroli jakości, analizowanych powierzchni [www.e-prototypy.pl].

System skanowania 3D jest również doskonałym narzędziem służącym do kompleksowej weryfikacji wymiarowej części. Wykorzystując makra pomiarowe i stoliki obrotowe przy pomocy skanera istnieje możliwość analizy płaskości powierzchni, kątów płaszczyzn lub położenia części [6].

#### Artykuł Autorski, Wydarzenie targowe CAxInnovation, ITM Poznań, 4-7 czerwiec 2013

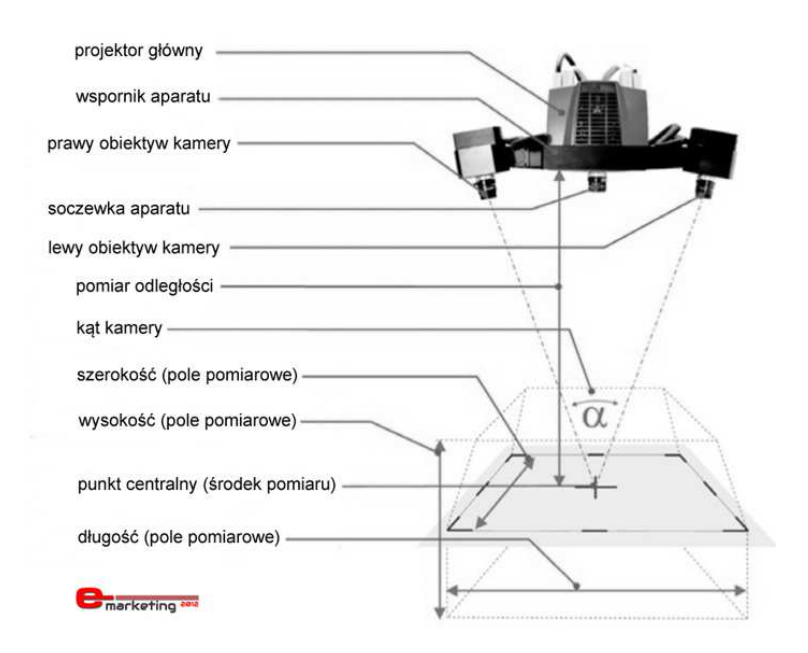

Rys. 8. Technika pomiaru obiektów 3D z wykorzystaniem skanerów optycznych http://www.eskanowanie3d.pl/

Kolorystyczna mapa odchyłek oraz raporty z analizy przekrojów, stanowią wystarczające źródło informacji odnoszących się do identyfikowania obiektu i pozwalają na dokonanie uzupełnień w wirtualnym modelu 3D. Dla digitalizacji modeli pojazdów bardzo przydatne mogą być narzędzia stosowane w systemach współczesnych skanerów umożliwiające:

- tworzenie modeli 3D,
- wizualizacje odchyleń i różnic dzięki porównaniu skanu rzeczywistego z modelem zaprojektowanym w CAD,
- dokonanie szybkiej identyfikacji obszarów pozostających w zakresie tolerancji, bądź poza nim - z zastosowaniem kolorystycznej legendy,
- przeprowadzenie analizy stosunkowo trudnych do oceny ilościowej zagadnień typu wypaczenia lub dostosowywanie parametrów powierzchni do zadanej powierzchni wirtualnej,
- wyniki typu Go/No-Go (dwie możliwe wartości informujące czy badany element spełnia (lub nie spełnia) określone wymagania geometryczne),
- dokonywanie analizy przekrojów,
- analiza 2D w określonych miejscach modelu,
- wizualizacja i porównanie przekrojów pomiędzy rzeczywistą częścią lub modelem, a modelem 3D zaprojektowanym w CAD,
- możliwość wykonywania przekrojów w dowolnym miejscu modelu,
- GD&T (Geometric Dimensioning and Tolerancing) wymiarowanie geometryczne i określanie zakresów tolerancji,
- analiza cech charakterystycznych geometrii analizowanej: koncentryczność (współśrodkowość), okrągłość, płaskość.

## **6. PODSUMOWANIE**

Inspekcja jakościowa niejednokrotnie może okazać się jedną z najistotniejszych przy odtwarzaniu obiektów geometrycznych, np. zabytkowych pojazdów, w których występują uszkodzenia lub brak niektórych elementów powierzchniowych. Przy użyciu metody do

wykrywania odchyleń ukształtowania powierzchni (takich jak wypaczenia, wgniecenia lub inne uszkodzenia) można osiągnąć istotne wyniki możliwe do weryfikacji w trakcie i po zakończeniu realizacji projektu. W tego typu pracach odtwarzania geometrii niezbędne jest skorzystanie z dokładniejszych struktur w postaci systemów pomiarowych. Ze względu na to, że laser 3D zapisuje szczegóły powierzchni w bardzo dużej rozdzielczości, umożliwia tym samym wykrywanie niedoskonałości dotyczących całego obiektu.

Zaprezentowane metody pomiarowe mogą być również stosowane w przypadku warsztatów zajmujących się naprawą pojazdów lub innych obiektów bazujących na geometrii przestrzennej. Zastosowanie technik skanowania wykorzystywane jest coraz częściej w przemyśle. Technologię digitalizacji stosuje się coraz częściej do projektowania form, wirtualnej archiwizacji używanych przedmiotów oraz kontroli pierwszej sztuki wytworzonej przy pomocy nowego narzędzia.

Model przestrzenny motoroweru Komar typ 230 wykonano przy użyciu jednego z najpowszechniej stosowanych przez dzisiejszych inżynierów komputerowego systemu wspomagania projektowania CAD, jakim jest program Solid Works. Przy wykonywaniu modelu nie wykorzystano dokumentacji technicznej, modelowanie opierało się jedynie na kilku fotografiach. Dlatego kolejnym etapem pracy będzie poprawianie otrzymanego modelu 3D motoroweru Komar typ 230 w celu jak najlepszego jego odzwierciedlenia z wykorzystaniem techniki skanowania przestrzennego, którą zaprezentowano w artykule. W końcowym etapie projektu planuje się wykonanie (w skali) modelu przy użyciu drukarki 3D na podstawie wykonanego modelu wirtualnego.

Przeprowadzona analiza modelu motoroweru polskiej konstrukcji Komar typ 230 pozwoliła na przetestowanie technik modelowania i odwrotnej inżynierii w kontekście uzupełniania danych geometrycznych z dokumentacji technicznej danego modelu. Dzięki temu możliwe będzie uzyskanie informacji o rzeczywistej konstrukcji geometrii analizowanego modelu. Zastosowanie metod inżynierii odwrotnej pozwoli na odtwarzanie obiektu rzeczywistego i wprowadzenie danych geometrycznych do modelu wirtualnego, na podstawie którego może nastąpić pełna jego rekonstrukcja.

# **LITERATURA**

[1] KICIAK P.: *Podstawy Modelowania Krzywych i Powierzchni*. Wydawnictwa Naukowo-Techniczne 2005.

[2] PRZYBYLSKI W., DEJA M.: *Komputerowo wspomagane wytwarzanie maszyn. Podstawy i zastosowanie*. WNT, Warszawa, 2007.

[3] MUSIAŁ W.: *Podstawy modelowania geometrycznego 3D w zintegrowanym systemie komputerowym I*-*DEAS*. Wydawnictwo Uczelniane Politechniki Koszalińskiej, Koszalin 2004.

[4] PLICHTA J., PLICHTA S.: *Komputerowo zintegrowane wytwarzanie.* Wydawnictwo Uczelniane Politechniki Koszalińskiej, Koszalin 1999.

[5] http://www.polskiemotocykle.mik.pl/230-zaw.html

[6] http://www.e-skanowanie3d.pl/